# Revisiting Pre-analysis Information Based Rate Control in x265

*Abstract*—Due to the excellent compression and high realtime performance, x265 is widely used in practical applications. Combined with CU-tree based pre-analysis, x265 rate control can obtain high rate-distortion (R-D) performance. However, the preanalysis information is not fully utilized, and the accuracy of rate control is not satisfactory in x265 because of an empirical linear model. In this paper, we propose an improved cost-guided rate control scheme for x265. Firstly, the pre-analysis information is further used to refine the bit allocation. Secondly, CU-tree is combined with the  $\lambda$ -domain model for more accurate rate control and higher R-D performance. Experimental results show that compared with the original x265, our method can achieve 10.3% BD-rate gain with only 0.22% bitrate error.

*Index Terms*—Rate control, pre-analysis, x265.

#### I. INTRODUCTION

Rate control plays an important part in practical video coding systems, e.g. in real-time communication applications. The rate control aims to minimize the distortion under the rate constraint.

Traditional rate control algorithms build on the Q-domain [\[1](#page-3-0)], which enables rate control by determining quantization parameter (QP) and has been integrated in the AVC reference software. Later, Li et al. [\[2\]](#page-3-1) proposed a  $\lambda$ -domain method to improve the accuracy of rate control, which is adopted in the HEVC reference software. In [\[3](#page-3-2)], a recursive Taylor expansion (RTE) method is proposed to further improve the rate control accuracy. Nonetheless, the above algorithms hardly consider temporal dependence, which undoubtedly helps to improve the performance. [\[4\]](#page-3-3) and [\[5\]](#page-3-4) establish a temporal propagation chain by simulating the motion estimation in the preanalysis process. However, an obvious increase of complexity is inevitable owing to motion estimation based on the original resolution.

As far as practical encoders are concerned, pre-analysis based on downsampled pictures is usually preferred for a limited complexity increase. A macroblock-tree (MB-tree) scheme [\[6\]](#page-3-5) using downsampled pictures is adopted in the x264 encoder [\[7\]](#page-3-6). By means of pre-analysis, propagation cost and intra cost are obtained and QP offset is generated in MB-level. MB-tree was inherited by the HEVC encoder x265 [\[8\]](#page-3-7) dubbed as CU-tree and x265 inherited the excellent performance of MB-tree as well. Due to its high performance, x265 has been widely used in practical applications such as FFmpeg [\[9\]](#page-3-8), VLC media player [\[10\]](#page-3-9), and HandBrake [\[11\]](#page-3-10).

Although CU-tree achieves great BD-rate gain, the preanalysis information can be further exploited. In [\[12](#page-3-11)], Liu et al. proposed to improve the frame-level based QP by pre-analysis information. However, it may still be vulnerable to bitrate inaccuracy due to the adopted traditional linear model. In this

paper, we further exploit pre-analysis information to refine the bit allocation and meanwhile combine CU-tree with  $\lambda$ -domain by conditionally increasing the frame-level QP. Experimental results show that the proposed method greatly improves x265 rate control accuracy and R-D performance.

The rest of this paper is organized as follows. Section [II](#page-0-0) describes the background of CU-tree and introduces the theory of the  $\lambda$ -domain model. Section [III](#page-1-0) presents the proposed strategy of conditional QP increase and the bit allocation strategy. Experimental results are presented in section [IV.](#page-2-0) Finally, conclusions are drawn in Section [V.](#page-3-12)

#### II. BACKGROUND

#### <span id="page-0-0"></span>*A. The CU-Tree Scheme In x265*

CU-tree calculates propagation cost and intra cost for each CU and generates a QP offset to imply different block significance. CU-tree is implemented with  $8\times8$  CU as a basic unit and source pictures are downsampled to accelerate this process. For each 8×8 CU, it operates as follows:

1). Estimate sum of absolute Hadamard transform difference (SATD) cost of intra mode (denoted as  $C_{intra}$ ) and inter mode (denoted as  $C_{inter}$ ). It should be noted that  $C_{inter}$  is forced to be less than or equal to  $C_{intra}$ .  $C_{propagate}$  is used to estimate all of the information contributing to future pictures, and it is set to zero for the first running frame because no information has been collected.

2).  $F_p$ , which represents the fraction of information from a CU to be propagated to its reference frames, is calculated as

$$
F_p = \frac{C_{intra} - C_{inter}}{C_{intra}}.\tag{1}
$$

3). The total amount of information that relies on current CU is  $(C_{intra} + C_{propagate})$ , which indicates all the future dependencies in the lookhead range. The information  $AC_{propagate}$  propagated to the CU's reference block is estimated as

$$
AC_{propagate} = (C_{intra} + C_{propagate}) \cdot F_p. \tag{2}
$$

Note that reference blocks with size  $8\times 8$  may overlap with multiple 8×8 CUs. Therefore  $AC_{propagate}$  is distributed to each  $8\times8$  CU by overlap area  $area_{overlap}$ . The revised  $C_{propagate}$  of 8×8 CU is accumulated by

$$
C'_{propagate} = C_{propagate} + \frac{area_{overlap}}{64} \cdot AC_{propagate}.
$$
 (3)

4). Finally,  $\Delta QP_{CU}$  can be obtained for each CU

$$
\Delta Q P_{CU} = -s \cdot log_2 \left( \frac{C_{intra} + C'_{propagate}}{C_{intra}} \right) \tag{4}
$$

where s is a constant parameter. Actually, CU-tree is consistent with one's intuition, because if one CU contributes more for future blocks, it will have a larger propagate cost, and finally larger QP offset will bring higher reconstruction quality to this CU.

#### *B.* λ*-Domain Model*

The cost function of the  $\lambda$ -domain model is formulated by

<span id="page-1-1"></span>
$$
min J = D + \lambda R \tag{5}
$$

where  $R$  and  $D$  are the bitrate and distortion respectively for a basic unit (such as GOP, frame, coding tree unit, and so on). By setting the derivative of  $(5)$  with respect to R to zero, we can have

<span id="page-1-5"></span>
$$
\lambda = -\frac{\partial D}{\partial R}.\tag{6}
$$

Combining the hyperbolic model  $D = CR^{-K}$ , it can be further obtained

<span id="page-1-2"></span>
$$
\lambda = CKR^{-K-1} \triangleq \alpha R^{\beta} \tag{7}
$$

where  $\alpha$  and  $\beta$  are both constant parameters. Once the target bit of a basic unit is allocated,  $\lambda$  can be calculated by [\(7\)](#page-1-2). QP is calculated by the  $QP-\lambda$  model

<span id="page-1-10"></span>
$$
QP = 4.2005 \cdot ln\lambda + 13.7122. \tag{8}
$$

After encoding a basic unit, the actual bit allocation (denoted by  $R_a$ ) and the actual  $\lambda$  (denoted by  $\lambda_a$ ) can be derived. Correspondingly  $\alpha$  and  $\beta$  in [\(7\)](#page-1-2) will be updated by

<span id="page-1-11"></span>
$$
\alpha' = \alpha + \delta_{\alpha} \cdot (ln\lambda_{a} - ln(\alpha R_{a}^{\beta})) \cdot \alpha \n\beta' = \beta + \delta_{\beta} \cdot (ln\lambda_{a} - ln(\alpha R_{a}^{\beta})) \cdot lnR_{a}
$$
\n(9)

<span id="page-1-0"></span>where  $\alpha'$  and  $\beta'$  represent updated  $\alpha$  and  $\beta$ .  $\delta_{\alpha}$  and  $\delta_{\beta}$  denote the learning rate, which reflects the update speed.

# III. THE PROPOSED RATE CONTROL SCHEME

In this section, we propose a cost-guided rate control scheme. The proposed scheme is described on the basis of the typical hierarchical structure of four layers, e.g. as shown in Fig[.1,](#page-2-1) where I frame belongs to layer 0, P frame belongs to layer 1, and B frame can belong to layer 2 or layer 3. It should be noted that B frame of layer 3 is a non-reference frame. Due to the different layer characteristics of various frame types, the scheme is proposed according to the frame type.

# *A. Scheme For I Frame*

I frame is treated as a special GOP with only one frame. To adapt to CU-tree combined with the  $\lambda$ -domain model, a conditional QP increase strategy is adopted.

Firstly, the SATD of the original frame is calculated to obtain frame-level  $QP_{Ibase}$  [\[13\]](#page-3-13). Then, CU-tree will decrease  $QP$  based on  $QP_{Ibase}$ . In order to improve the rate control accuracy and R-D performance, we utilize the average  $\Delta QP_{CU}$ 

of all  $8\times8$  CUs to increase the QP conditionally. Specifically, when the jth frame in the sequence is I frame, its final QP is

<span id="page-1-12"></span>
$$
QP_I^j = \begin{cases} QP_{Ibase}, if\, epp_j < T\\ QP_{Ibase} + avg(abs(\Delta QP_{CU})), otherwise \end{cases} \tag{10}
$$

where  $T$  is an empirical threshold, and  $epp_i$  can reflect the difference of frames in the lookahead range.  $epp_i$  is defined as

<span id="page-1-13"></span>
$$
epp_j \triangleq \frac{1}{n-1} \sum_{i=j}^{j+n-2} \frac{||f_i - f_{i+1}||_1}{W_d \cdot H_d} \tag{11}
$$

where *n* denotes the lookahead range,  $f_i$  represents the *i*th downsampled frame,  $W_d$  and  $H_d$  are respectively the width and height of downsampled frames, and  $||\cdot||_1$  is the L1 norm.

# *B. Scheme For P/B Frame*

<span id="page-1-4"></span> $R_1$ 

The loss function in a GOP is expressed as

<span id="page-1-3"></span>
$$
\min_{R_1, R_2, \dots, R_M} D = \sum_{i=1}^M D_i \ \ s.t \ \sum_{i=1}^M R_i \le R_{gop} \tag{12}
$$

where  $R_i$  and  $D_i$  are respectively the bitrate and distortion for the ith frame, M represents the total number of frames in a GOP, and  $R_{gop}$  denotes the target bits in a GOP. Converting [\(12\)](#page-1-3) to an unconstrained problem, we can have

$$
\min_{R_2,...,R_M} J = \sum_{i=1}^{M} (D_i + \lambda_g R_i)
$$
 (13)

where  $\lambda_g$  is the global Lagrange multiplier in a GOP. When encoding the  $j$ th frame,  $(13)$  can be solved by setting its derivative with respect to  $R_i$  to zero

<span id="page-1-6"></span>
$$
\frac{\partial J}{\partial R_j} = \frac{\partial \sum_{i=1}^{M} D_i}{\partial R_j} + \lambda_g = 0.
$$
 (14)

Substituting [\(6\)](#page-1-5) into [\(14\)](#page-1-6), we can further have

<span id="page-1-7"></span>
$$
\frac{\partial \sum_{i=1}^{M} D_i}{\partial R_j} \cdot \frac{\partial R_j}{\partial D_j} = -\lambda_g \cdot \frac{\partial R_j}{\partial D_j}
$$
\n
$$
1 + \frac{\partial \sum_{i=j+1}^{M} D_i}{\partial D_j} = -\lambda_g \cdot \frac{\partial R_j}{\partial D_j}
$$
\n(15)

let  $\frac{1}{w_{layer}}$  denote  $\frac{\partial \sum_{i=j+1}^{M} D_i}{\partial D_j}$  $\frac{\partial i=j+1}{\partial D_j}$  + 1. [\(15\)](#page-1-7) can be rewritten as

<span id="page-1-8"></span>
$$
\lambda_j = -\frac{\partial D_j}{\partial R_j} = w_{layer} \lambda_g \tag{16}
$$

from which it can be seen that the Lagrange multiplier of each frame is a scaled global Lagrange multiplier. Besides, [\(16\)](#page-1-8) indicates if one frame is important (i.e., greatly influences the quality of future frames), the small  $w_{layer}$  is desired to allocate more bits and obtain higher R-D performance for this frame.

Considering the same  $w_{layer}$  is shared by frames belonging to the same layer and frames of layer 3 are non-reference frames, without loss of generality,  $w_3$  is set to 1,  $w_2$  for layer 2 is set as  $1/1.2599$  [\[14](#page-3-14)], and  $w_1$  for layer 1 is set to  $1/(1+k)$ 

<span id="page-1-9"></span>
$$
w_{layer} = \begin{cases} 1, & layer = 3\\ 1/1.2599, & layer = 2\\ 1/(1+k), & layer = 1 \end{cases} . \tag{17}
$$

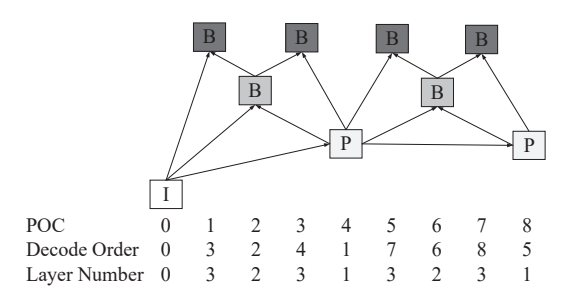

<span id="page-2-1"></span>Fig. 1. The 4-layer hierarchical structure.

In  $(17)$ , k is defined as

<span id="page-2-3"></span>
$$
k = \frac{avg(C'_{propagate})}{avg(C_{intra})} \cdot \frac{QP_{last}^2}{c} \cdot ln(QP_{last}) \tag{18}
$$

where  $avg(C'_{propagate})$  and  $avg(C_{intra})$  are the average values of  $C_{propagate}'$  and  $C_{intra}$  in the frame respectively.  $QP_{last}$ denotes the QP of the colocated frame in the last GOP, and c is a constant parameter. Combining [\(16\)](#page-1-8), [\(17\)](#page-1-9) and [\(7\)](#page-1-2), it can be obtained

<span id="page-2-2"></span>
$$
\sum_{i=j}^{M} R_i = \sum_{i=j}^{M} \left( \frac{w_{layer} \lambda_g}{\alpha_i} \right)^{\frac{1}{\beta_i}} = R_{gopleft} \tag{19}
$$

where the bitrate is summed from the *j*th frame,  $M$  is the total number of frames in the GOP, and  $R_{gopleft}$  represents the left bits in the GOP. In [\(19\)](#page-2-2), only  $\lambda_g$  is undetermined and it is solved by the bisection method in this paper. Then  $QP_{PBbase}$  of the jth frame can be calculated according to [\(8\)](#page-1-10). Considering the effects of CU-tree, the final QP of the *j*th frame, which is  $P$  or  $B$  frame, is

<span id="page-2-4"></span>
$$
QP_{PB}^j = \begin{cases} QP_{PBbase}, if\, epp_j < T\\ QP_{PBbase} + avg(abs(\Delta QP_{CU})), otherwise. \end{cases} \tag{20}
$$

Note that if the *j*th frame is a non-reference frame,  $QP_{PB}^j$  is equal to  $QP_{PBbase}$ .

After encoding the jth frame, update  $R_{\text{qopleft}}$  in a GOP, and update  $\alpha$ ,  $\beta$  by [\(9\)](#page-1-11). Then set  $i = j + 1$  to calculate the Lagrange multiplier for the next frame.

<span id="page-2-0"></span>For easy understanding, the proposed rate control algorithm is summarized in Algorithm 1.

#### IV. EXPERIMENTAL RESULTS

We implement the proposed method in x265 version 3.2.1 with a typical hierarchical GOP structure as shown in Fig[.1.](#page-2-1) Sequences recommended by JCT-VC [\[15](#page-3-15)] are tested. Firstly, we encode each sequence with four fixed QPs ( $QP = 22, 27$ , 32, and 37). Then, the actual bitrate under each QP is set as the target bitrate for rate control. In the experiment,  $c$  in [\(18\)](#page-2-3) is set to 4791.5, and  $T$  in [\(10\)](#page-1-12) is set as 2.5. We do experiment based on 1-pass average bitrate mode and fast presetting in x265. Our rate control method is tested under the single thread (no wpp, no pmode, no pme, no pools, and frame threads is set to 1), and so are the anchors. In x265, YUV-PSNR which is the weighted sum of Y-PSNR, U-PSNR, and V-PSNR (6:1:1) is used as the quality metric. To ensure optimal BD-rate performance in the

# Algorithm 1 The proposed rate control algorithm **Input:** Total number of frames  $f$ , GOP size  $M$  and bitrate left in a GOP  $R_{gopleft}$ . Output: The frame-level QP of the frame. 1: Initialization:  $i = 0$ . 2: while  $i < f$  do 3: if the ith frame is I frame then 4: Calculate  $avg(abs(\Delta QP_{CU}))$  of the frame. 5: Calculate  $epp_i$  of the frame by [\(11\)](#page-1-13). 6: Use the SATD to calculate the  $QP_{Ibase}$  [\[13\]](#page-3-13). 7: Calculate  $QP_I^i$  by [\(10\)](#page-1-12) and encode the frame. 8: After encoding the frame, update  $\alpha$ ,  $\beta$  by [\(9\)](#page-1-11). 9:  $i = i + 1$ . 10: else 11: **for**  $j = i : max(i + M - 1, f - 1)$  **do** 12: **if** the *j*th frame is I frame then 13: break 14: end if 15: Calculate  $avg(abs(\Delta QP_{CU}))$  of the frame. 16: Calculate  $epp_i$  of the frame by [\(11\)](#page-1-13). 17: **if**  $j < M$  then 18: set w value according to  $[2]$ . 19: else 20: Set  $w$  value by [\(17\)](#page-1-9). 21: end if 22: Substitute w into [\(19\)](#page-2-2) to obtain  $\lambda_q$ . 23: Substitute  $\lambda_q$  into [\(16\)](#page-1-8) to obtain  $\lambda_i$ . 24: Substitute  $\lambda_j$  to [\(8\)](#page-1-10) to calculate  $QP_{PBbase}$ . 25: Calculate  $\dot{QP}_{PB}^j$  by [\(20\)](#page-2-4) and encode the frame. 26: After encoding the frame, update the  $R_{\text{gouleft}}$ . 27: After encoding the frame, update  $\alpha$ ,  $\beta$  by [\(9\)](#page-1-11). 28: end for 29:  $i = j$ . 30: end if 31: end while

sense of YUV-PSNR, both our method and anchors close the aq-mode, psy-rd and psy-rdoq.

Besides the BD-rate, bitrate error (BE) is defined to evaluate the rate control accuracy

$$
BE = \frac{|R_t - R_a|}{R_t} \times 1000\%o \tag{21}
$$

where  $R_t$  is the target bitrate of the sequence and  $R_a$  is the actual bitrate of the sequence.

The comparisons of BD-rate and bitrate error are shown in Table [I](#page-3-16) and Table [II](#page-3-17) respectively, where Li denotes the proposed method in [\[16\]](#page-3-18), Ours represents the complete proposed method, and Ours-wo/c is the proposed method without conditional QP increase strategy. As seen from the tables, the proposed strategy of conditional QP increase and the bit allocation strategy are both effective, and the complete proposed method can achieve 10.3% BD-rate gain with only 0.22% bitrate error which is superior than the anchors both in the rate control accuracy and the R-D performance.

TABLE I COMPARISON OF BD-RATE RELATIVE TO X265

<span id="page-3-16"></span>

|                        | $BD-Rate(\%)$ |             |          |
|------------------------|---------------|-------------|----------|
|                        | Ours          | $Ours-wo/c$ | Li       |
| <b>BasketballDrill</b> | $-4.36$       | $-1.85$     | $-1.64$  |
| <b>BasketballPass</b>  | $-2.06$       | $-0.19$     | 0.87     |
| <b>BlowingBubbles</b>  | $-4.08$       | $-1.19$     | 1.24     |
| <b>BOMall</b>          | $-2.66$       | 1.35        | 2.57     |
| <b>BOSquare</b>        | $-2.74$       | $-3.75$     | $-2.43$  |
| <b>BOTerrace</b>       | $-3.11$       | $-1.39$     | 0.39     |
| Cactus                 | $-7.28$       | $-4.14$     | $-3.88$  |
| FourPeople             | $-22.70$      | $-22.85$    | $-21.06$ |
| Johnny                 | $-25.36$      | $-25.36$    | $-24.24$ |
| Kristen And Sara       | $-23.61$      | $-23.61$    | $-21.18$ |
| PartyScene             | $-2.43$       | 0.31        | 3.30     |
| Vidyo1                 | $-15.65$      | $-15.65$    | $-14.60$ |
| Vidyo3                 | $-14.71$      | $-16.73$    | $-14.76$ |
| Vidyo4                 | $-13.48$      | $-14.32$    | $-13.39$ |
| Average                | $-10.30$      | $-9.24$     | $-7.77$  |

TABLE II COMPARISON OF BITRATE ERROR

<span id="page-3-17"></span>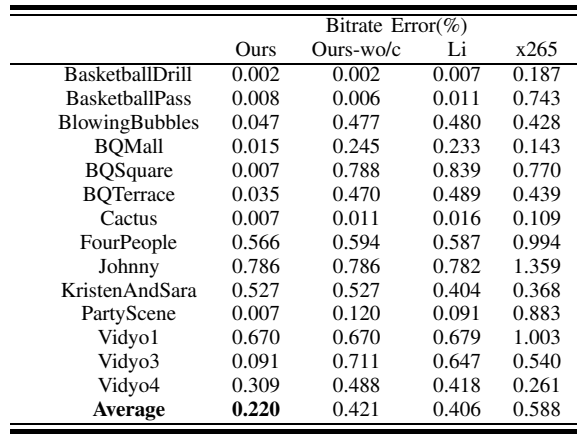

In addition, Fig[.2](#page-3-19) shows the R-D curve comparisons of two sequences (KristenAndSara and BasketaballDrill) which also indicate excellent R-D performance of the proposed rate control algorithm.

# V. CONCLUDING REMARKS

<span id="page-3-12"></span>In this paper, we propose a cost-guided rate control method for x265. Firstly, the bit allocation strategy is refined by further exploiting pre-analysis information; Secondly, the conditional QP increase strategy is applied to further improve the rate control accuracy and R-D performance. Compared with the original x265, our scheme can achieve 10.3% BD-rate gain with only 0.22% bitrate error on average.

# **REFERENCES**

- <span id="page-3-0"></span>[1] K. P. Lim, G. Sullivan, and T. Wiegand, "Text description of joint model reference encoding methods and decoding concealment methods," document JVT-O079, Joint Video Team (JVT), Jan. 2005.
- <span id="page-3-1"></span>[2] B. Li, H. Li, L. Li, and J. Zhang, " $\lambda$  domain rate control algorithm for high efficiency video coding," *IEEE Trans. Image Process.*, vol. 3, no. 5, pp. 3841–3854, Sep. 2014.
- <span id="page-3-2"></span>[3] S. Li, M. Xu, Z. Wang, and X. Sun, "Optimal bit allocation for CTU level rate control in HEVC," *IEEE*

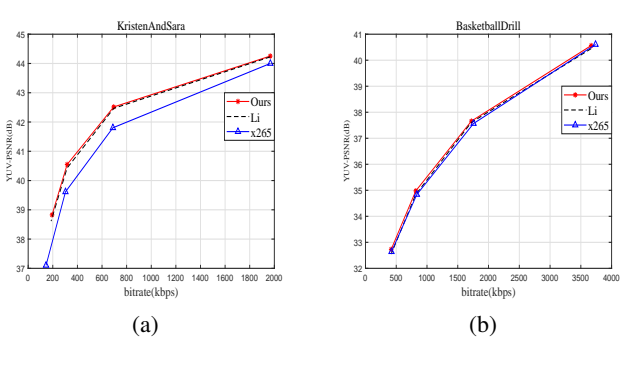

<span id="page-3-19"></span>Fig. 2. R-D curve comparisons.

*Trans. Circuits Syst. Video Technol.*, vol. 27, no. 11, pp. 2409–2424, Nov. 2017.

- <span id="page-3-3"></span>[4] H. Guo, C. Zhu, M. Xu, and S. Li, "Inter-block dependency-based CTU level rate control for HEVC," *IEEE Trans. Broadcasting*, vol. 66, no. 1, pp. 113–126, Mar. 2020.
- <span id="page-3-4"></span>[5] H. Amer, and E. Yang, "Adaptive quantization parameter selection for low-delay HEVC via temporal propagation length estimation," *Signal Process., Image Commun.*, vol. 84, Mar. 2020, Art. no. 115826.
- <span id="page-3-5"></span>[6] J. Garrett-Glaser, "A novel macroblock-tree algorithm for high-performance optimization of dependent video coding in H.264/AVC," *Tech. Rep.*, 2009.
- <span id="page-3-6"></span>[7] "x264," [https://www.videolan.org/developers/x264.html.](https://www.videolan.org/developers/x264.html)
- <span id="page-3-7"></span>[8] "x265," [https://www.videolan.org/developers/x265.html.](https://www.videolan.org/developers/x265.html)
- <span id="page-3-8"></span>[9] "FFmpeg," [http://ffmpeg.org/.](http://ffmpeg.org/)
- <span id="page-3-9"></span>[10] "VLC," [https://www.videolan.org/vlc/.](https://www.videolan.org/vlc/)
- <span id="page-3-10"></span>[11] "Handbrake," [https://handbrake.fr/.](https://handbrake.fr/)
- <span id="page-3-11"></span>[12] Z. Liu, L. Wang, and X. Li, "Rate control optimization of x265 using information from quarter-resolution premotion-estimation" in *Proc. IEEE Int. Conf. Image Process.*, Oct. 2018.
- <span id="page-3-13"></span>[13] M. Karczewicz and X. Wang, "Intra frame rate control based on SATD," document JCTVC-M0257, Joint Collaborative Team on Video Coding (JCTVC), Apr. 2013.
- <span id="page-3-14"></span>[14] M. Zhang, W. Zhou, H. Wei, X Zhou, and Z. Duan, "Frame level rate control algorithm based on GOP level quality dependency for low-delay hierarchical video coding," *Signal Process., Image Commun.*, vol. 88, Oct. 2020, Art. no. 115964.
- <span id="page-3-15"></span>[15] K. Sharman, "Common test conditions for HM," document JCTVC-M0257, Joint Collaborative Team on Video Coding (JCTVC), Jan 2017.
- <span id="page-3-18"></span>[16] L. Li, B. Li, H. Li, and C. Chen, " $\lambda$ -domain optimal bit allocation algorithm for high efficiency video coding," *IEEE Trans. Circuits Syst. Video Technol.*, vol. 28, no. 1, pp. 130-142, Jan. 2018.